**AutoCAD Free Download (Final 2022)**

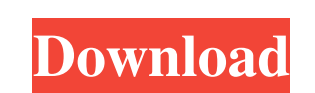

### **AutoCAD Crack + Free**

As of 2017, AutoCAD 2022 Crack remains the most popular CAD software in the market, with AutoCAD Serial Key LT being a direct competitor. AutoCAD Torrent Download's price remains high, at \$2,599. Unlike most of programs, A AutoCAD 2022 Crack, AutoLISP and DWG Auto (Dynamic Wire Graphics) were all developed by David R. Buck and Roy Wallace and first released in December 1982. AutoCAD Cracked Version is a CAD application that was first release to engineering and architectural firms for drafting and graphic design. AutoCAD Torrent Download's third version, released in 1984, was written in the Lisp programming language and was compatible with every computer sold i features such as the use of components and assemblies. AutoCAD Cracked Accounts's fourth version, released in 1990, was released for the Apple II, and was one of the first major desktop apps that supported Windows and DOS. AutoCAD's sixth version, released in 1993, was the first to support Macintosh OS X. AutoCAD's seventh version, released in 1994, was the first to support Windows NT. It was also the first version, released in 1997, was the AutoCAD's ninth version, released in 1998, was the first to support the DXFv3 format and to support Windows 2000 and Windows XP. AutoCAD's tenth version, released in 2000, was the first to support Windows 2000. It

### **AutoCAD Free For Windows**

AutoCAD has the ability to simulate new objects with parameters that will create a new object with the current properties, as well as properties, as well as properties with the same names as those on the object being simul is imulates the deleted object). AutoCAD allows you to see how the object will look when a change is made to the object's properties. For example, what the object will look like if the line width is reduced of the object i length, as long as the rest of the dimensions are as specified. This is only applicable to the Dimensioning view. AutoCAD allows "intelligent" dimensioning, which is used in most "autolimiting" features. For example, a dim automatically re-drawn if the dimension line leaves the object. AutoCAD allows parameterized drawing. For example, a line can be automatically re-drawn if the line is on the edge of the drawing. AutoCAD supports automatica AutoCAD allows "tracking" dimensions, which means that dimensions can be tracked while moving, rotating, or scaling the objects. For example, a dimension line can be automatically moved and/or re-positioned to match the ob dimension line based on the length of the measured dimension and the length of the dimension line. AutoCenter can be found in the dimension toolbar of the Dimensioning view a1d647c40b

## **AutoCAD Crack+**

Use the License Key "Let Us Call the Registry Key" Go to "Add-ons" from the menu. Add AutoCAD Plugin (if the plugin is not listed) and activate it. Note: AutoCAD Plugin is from [i] AutoCAD Plugin References External links when I'm looking for an ideal mission. To give you some background. I worked a lot on a young female IRL, where I did some coaching and more importantly the daughter of the father of the girl I was coaching has moved to an studied with his family, taking care of the kids and doing household chores. - A mission in 2007 in South Africa where I lived for two months in a church, I taught the local people with my days practicing yoga. - A mission where we lived in a hotel together, where I taught the local people with my daughter and I had some hobbies. So I'm thinking about, how can I improve my mission and get something better than what I have experienced before? what people are looking for there. Something a little bit more "real" in terms of lifestyle. What I've been thinking is: - Not to be teaching the local people. I think I will be more useful helping the local people there w

## **What's New in the?**

Simplify multidirectional object creation by displaying sample poses in a modeling tool. (video: 1:32 min.) Add animation to your model and define how the animation plays and how it relates to other objects. (video: 1:24 m Add text and object properties to 2D drawings with enhanced drawing tools and commands. Select text or objects and edit their properties, including font, size, alignment, and formatting, as well as rotate, flip, or move th with a familiar point-and-click interface. (video: 1:37 min.) Build, annotate, and display detailed models using 3D CAD or 3D PLM applications. (video: 1:40 min.) Work with surface models as a DWG or EMF file for other app a powerful pen tool and annotate them using the ShapeEditor tool. (video: 1:16 min.) Edit and customize any 3D model using Revit's powerful customization tools. Use the revit 3D command-line utility to generate and export Model Inspector. (video: 1:37 min.) Import graphical information from publications into your model. (video: 1:29 min.) Collaborate in real-time with others in a 3D drawing session. (video: 1:16 min.) Modify complex 3D mode

# **System Requirements:**

16GB RAM 4GB GPU RAM Windows 10, Windows 8.1 or Windows 7 40 GB storage space Microsoft.Net Framework 4.6.2 .Net Framework 4.6.2 Audio Mixer 1 GB available graphics card RAM 9.10 GB DirectX 11.0 compatible graphics card or